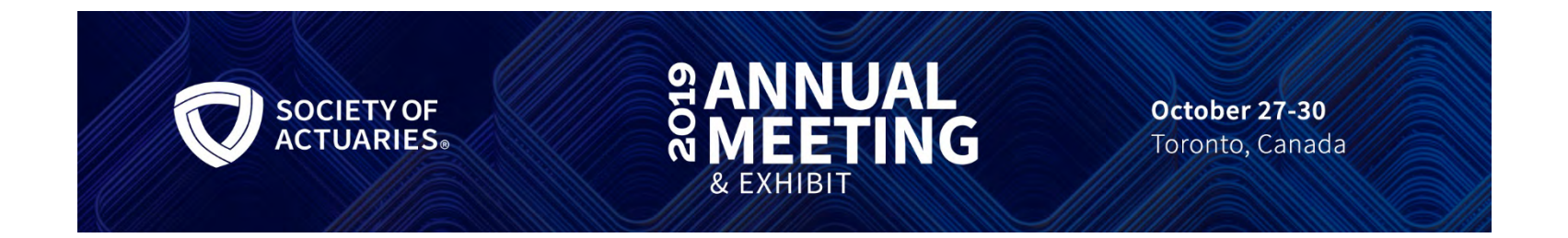

#### Session 190: Getting Started with Predictive Analytics: Kaggle Competitions

[SOA Antitrust Compliance Guidelines](http://www.soa.org/legal/antitrust-disclaimer/)  [SOA Presentation Disclaimer](https://www.soa.org/legal/presentation-disclaimer/)

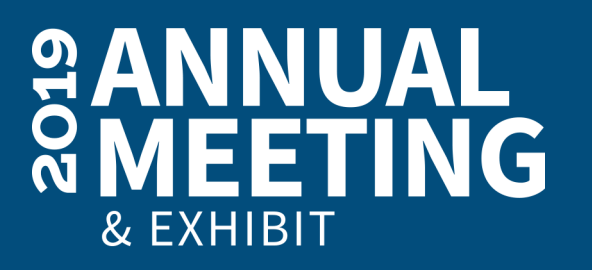

# Getting Started with Predictive Analytics: Kaggle Competitions

Presenter: MARIA WELLEN, ASA

Moderator: NATE POHLE, FSA, MAAA, CERA

10/30/2019

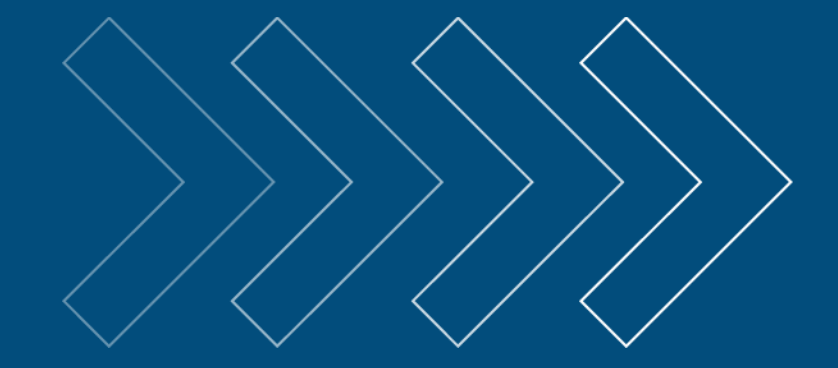

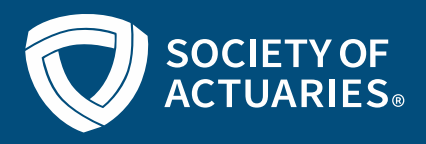

### **SOCIETY OF ACTUARIES Antitrust Compliance Guidelines**

Active participation in the Society of Actuaries is an important aspect of membership. While the positive contributions of professional societies and associations are well-recognized and encouraged, association activities are vulnerable to close antitrust scrutiny. By their very nature, associations bring together industry competitors and other market participants.

The United States antitrust laws aim to protect consumers by preserving the free economy and prohibiting anti-competitive business practices; they promote competition. There are both state and federal antitrust laws, although state antitrust laws closely follow federal law. The Sherman Act, is the primary U.S. antitrust law pertaining to association activities. The Sherman Act prohibits every contract, combination or conspiracy that places an unreasonable restraint on trade. There are, however, some activities that are illegal under all circumstances, such as price fixing, market allocation and collusive bidding.

There is no safe harbor under the antitrust law for professional association activities. Therefore, association meeting participants should refrain from discussing any activity that could potentially be construed as having an anti-competitive effect. Discussions relating to product or service pricing, market allocations, membership restrictions, product standardization or other conditions on trade could arguably be perceived as a restraint on trade and may expose the SOA and its members to antitrust enforcement procedures.

While participating in all SOA in person meetings, webinars, teleconferences or side discussions, you should avoid discussing competitively sensitive information with competitors and follow these guidelines:

- Do not discuss prices for services or products or anything else that might affect prices
- Do not discuss what you or other entities plan to do in a particular geographic or product markets or with particular customers.
- Do not speak on behalf of the SOA or any of its committees unless specifically authorized to do so.
- Do leave a meeting where any anticompetitive pricing or market allocation discussion occurs.
- Do alert SOA staff and/or legal counsel to any concerning discussions
- Do consult with legal counsel before raising any matter or making a statement that may involve competitively sensitive information.

Adherence to these guidelines involves not only avoidance of antitrust violations, but avoidance of behavior which might be so construed. These guidelines only provide an overview of prohibited activities. SOA legal counsel reviews meeting agenda and materials as deemed appropriate and any discussion that departs from the formal agenda should be scrutinized carefully. Antitrust compliance is everyone's responsibility; however, please seek legal counsel if you have any questions or concerns.

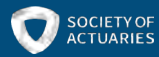

### **Presentation Disclaimer**

*Presentations are intended for educational purposes only and do not replace independent professional judgment. Statements of fact and opinions expressed are those of the participants individually and, unless expressly stated to the contrary, are not the opinion or position of the Society of Actuaries, its cosponsors or its committees. The Society of Actuaries does not endorse or approve, and assumes no responsibility for, the content, accuracy or completeness of the information presented. Attendees should note that the sessions are audio-recorded and may be published in various media, including print, audio and video formats without further notice.*

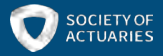

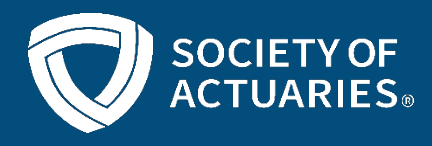

### **Predictive Analytics and Futurism Section**

Provides opportunities for actuaries to deepen their understanding of predictive analytics and emerging technologies relevant to the future of the actuarial profession and insurance industry.

#### Section Developed Content & Benefits

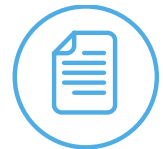

#### Session Presented By: **Predictive Analytics and Futurism Newsletter**

Discusses futurism and the latest predictive analytics trends. Published three times a year. Digital editions now available.

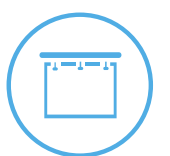

#### **SOA Meetings and Seminars**

Section developed content presented during meeting sessions and seminars.

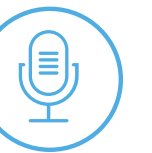

#### **Podcasts**

Expert led technical podcasts exploring the latest predictive analytics concepts and techniques.

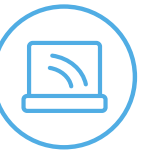

#### **Webcasts**

Discounts on section developed webcasts. Free access to section created webcasts over one-year old.

Join the PAF Section Today! SOA.org/PAF

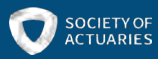

# Kaggle Involvement Program

- The SOA Kaggle Involvement Program is an opportunity for actuaries to showcase their predictive modeling skills through data science competitions.
- The program period begins March 27, 2019 and ends December 31, 2019.
- Individual participants who earn the rank of "Kaggle Competitions<br>Master" during the program period, and groups and individuals that Master" during the program period, and groups and individuals that<br>are ranked in the top 10% of an eligible competition, will be recognized on the  $(1)$  SOA website,  $(2)$  at the 2020 SOA Annual Meeting & Exhibit, (3) and in an issue of The Actuary Magazine.
- [https://www.soa.org/programs/predictive-analytics/kaggle-](https://www.soa.org/programs/predictive-analytics/kaggle-program/) program/

# What is Kaggle

- Kaggle is a crowdsourcing website owned by Google LLC
- Kaggle has over 19,000 public datasets and 200,000 public notebooks.
- Competitions in Kaggle are of diverse nature. Including tabular data, computer vision, and Natural Language Processing (NLP).
- Why is Kaggle important as an Actuary?

<https://www.soa.org/predictive-analytics/kaggle-program/>

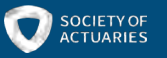

# Kaggle features

- Cloud based Jupyter notebooks
- Find and publish datasets
- Write Kernels to build models
- Ask questions in the Forum
- Create a team by inviting collaborators
- Free data science and machine learning courses
- Enter a competition, many of which have cash prizes
- Medal scheme progression system

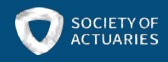

## How to get started with Machine Learning?

- Fastai library:<https://docs.fast.ai/>
- Machine learning for coders:<http://course18.fast.ai/ml>

• Deep Learning Course: <https://course.fast.ai/>

All free and open source library based on Pytorch (Python library)!!!

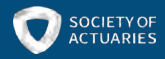

# Important Definitions

- Train Data: Has two definitions:
	- Dataset provided by Kaggle with explanatory variables and responses.
	- Data used to fit the model after train/validation split.
	- We will refer to training data using the second definition.
- Validation Data: Data to be used in the modeling process to assess quality of the predictions. Usually ~20% of the original training data.
- Test Data: Data used at the end of the fitting cycle and on which the predictions are made.
- Public Leaderboard: Provides the team rankings while the competition is active.
- Private Leaderboard: Determines the competition standings.
- Kernel: Cloud computational environment. Supports Python and R code
- Machine Learning: Machine learning is the science (and art) of programming computers so they can learn from data[1].

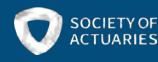

## Some Problems in Machine Learning Data Cleaning

[https://www.kaggle.com/c/landmark-recognition](https://www.kaggle.com/c/landmark-recognition-challenge/discussion/56436)challenge/discussion/56436

<https://cloud.google.com/vision/>

Refers to the treatment of inconsistent observations, missing data and outliers.

#### Solutions:

- Focus on data quality
- Actuarial Standard of Practice No. 23 Data Quality

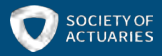

### Some Problems in Machine Learning Bias variance trade off

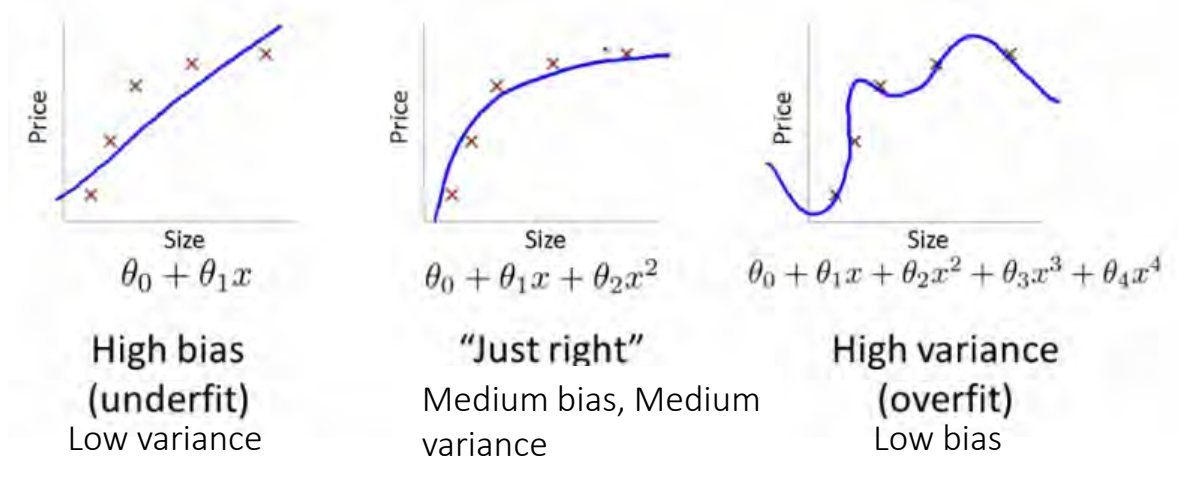

Reference:<https://www.kdnuggets.com/2017/11/create-good-validation-set.html>

- Bias: Difference between the prediction of our model and the correct value. High bias oversimplifies the model.
- Variance: Variability of model prediction for a given data point which tells us spread of our data. High variance overfits the data.
- There is a tradeoff between a model's ability to minimize bias and variance.
- Solutions:
- Create an appropriate validation set by understanding the structure of the data.<br>No overlapping data in train and validation.
- Use cross validation (to be explained).
- Create different models and average the predictions.

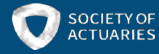

#### Kaggle competitions related to insurance

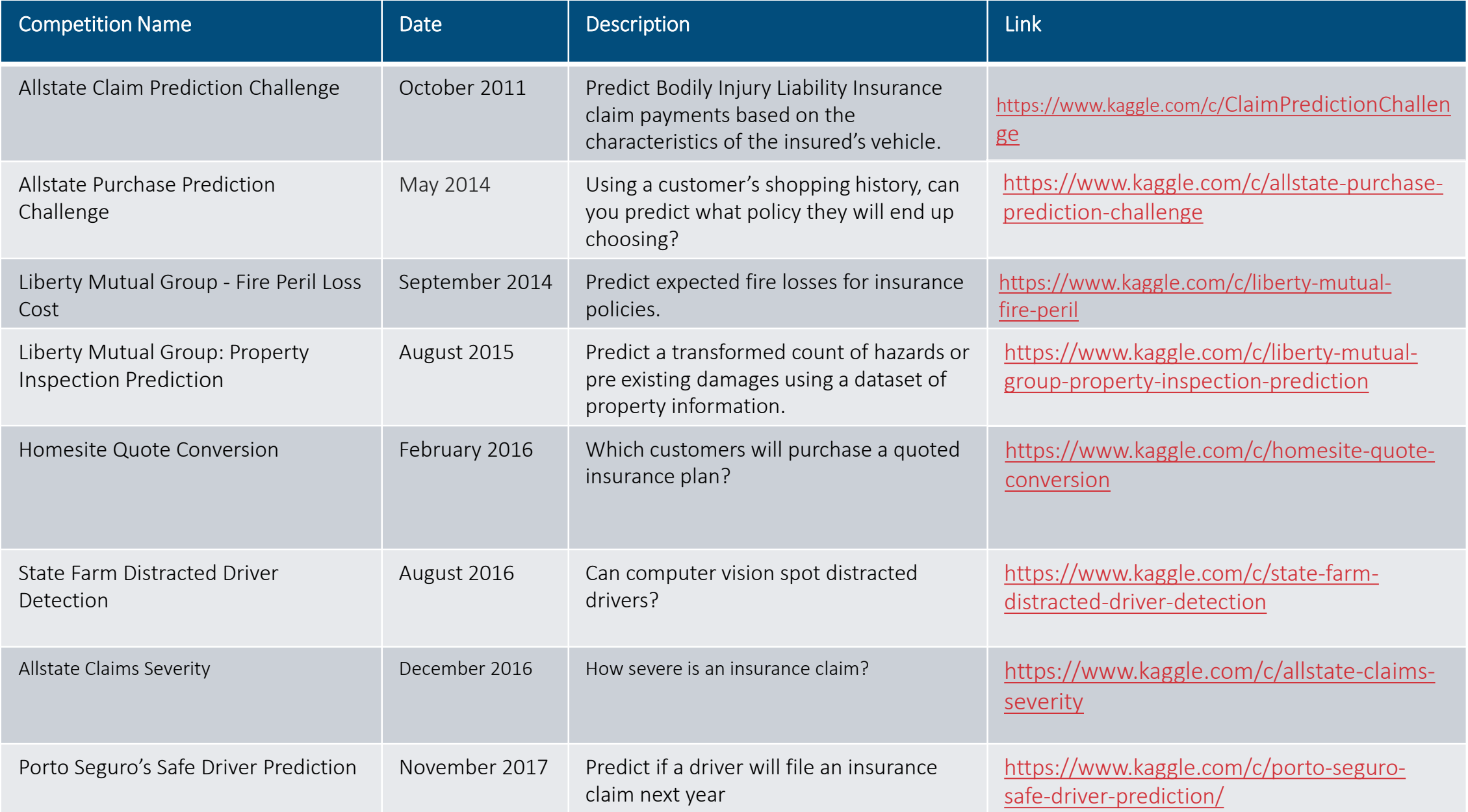

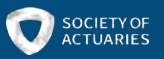

# **Porto Seguro's Safe Driver Prediction**

Predict if a driver will file an insurance claim next year.

- Binary classification dataset (3.6% claims in the training set) rare event
- Evaluation metric GINI =  $2 * AUC 1$
- 0 random prediction, 0.5 perfect fit
- 57 variables continuous (23) categorical (14) calculated (20)
- $\bullet$   $\sim$  600K data points in train
- ~ 900K data points in test (to be predicted)
- Random 30/70 split in public/private leaderboard

<https://www.kaggle.com/c/porto-seguro-safe-driver-prediction/overview>

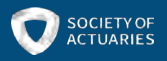

### Winning Approach is described in this discussion post

[https://www.kaggle.com/c/porto-seguro](https://www.kaggle.com/c/porto-seguro-safe-driver-prediction/discussion/44629#latest-632453)safe-driverprediction/discussion/44629#latest-632453

Overview Data Notebooks Discussion Leaderboard Rules

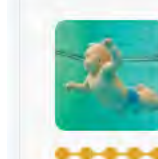

**Michael Jahrer** 1st place

**New Topic** 1st place with representation learning 794 posted in Porto Seguro's Safe Driver Prediction 2 years ago Thanks to Porto Seguro to provide us with such a nice, leakage-free, time-free and statistical correct dataset A nice playground to test the performance of everything, this competition was stat similar to otto, like larger testset than train, anonymous data, but differ in details. I wanna dive straight into solution. Its a blend of 6 models. 1x lightgbm, 5x nn. All on same features, I just removed \*calc and added 1-hot on \*cat. All neural nets are trained on denoising autoencoder hidden activations, they did a great job in learning a better representation of the numeric data. lightgbm on raw data. Nonlinear stacking failed, simple averaging works best (all weights=1). Thats the final .2965 solution. 2 single models would have been enough to win (#1 + #2 give me 0,29502 on private). The complete list of models in the final blend: 5-fold CV unsupervised kaggle nr feat Norm-<br>alization timolb time[h] gini logioss public private lightgbm objective=binary, 1400 rounds, boosting\_type=gbdt,  $1$  to learning\_rate=0.01, max\_bin=255, num\_leaves=31, 0.13 0.28843 0.15163 0.28368 0.29097 min\_data\_in\_leaf=1500, feature\_fraction=0.7, bagging\_freq=1. bagging fraction=0.7, lambda 11=1, lambda 12=1 denoising autoencoder, deep stac neural net topology=221-1500r-1500r-1500r-2211, topology=4500-1000r-1000r-s, IRate=1e-4, IRateDecay=0.995, Rank  $2 f0$ IRate=3e-3, minibatchSize=128. 3.45 0.29036 0.15184 0.28970 0.29296 regL2=0.05, dropout=0.5, dropoutinput=0.1, minibatchSize=128, Gauss backend=GPU32, IRateDecay=0.995 backend=GPU32, loglossUpdate=1, nEpochs=150 inputSwapNoise=0.15, nEpochs=1000 denoising autoencoder, deep stack neural net topology=221-1500r-1500r-1500r-221l, topology=4500-1000r-1000r-s, iRate=1e-4, iRateDecay=0.995, Rank 4.6 0.28942 0.15185 0.28846 0.29377  $3 - 10$ IRate=3e-3 minibatchSize=12R Gauss regl.2=0.05, dropout=0.5, dropoutinput=0.1, minibatchSize=128, backend=GPU32, IRateDecav=0,995 backend=GPU32, loglossUpdate=1, nEpochs=200 inputSwapNoise=0.07, nEpochs=1000 denoising autoencoder, deep stack topology=221-1500r-1500r-1500r-221t neural net topology=4500-1000r-1000r-s, iRate=1e-4, iRateDecay=0.995, Rank IRate=2.9e-3. minibatchSize=128 1.8 0.29062 0.15174 0.28778 0.29265  $4 f0$ Gauss backend=GPU32, IRateDecay=0.995, regL2=0.05, dropout=0.5, dropoutinput=0.1, minibatchSize=128, inputSwapNoise=0.15, nEpochs=1000 backend=GPU32, loglossUpdate=1, nEpochs=76 colGroups=1 denoising autoencoder, bottlened neural net topology=221\_15000r-15000r-3000l-15000r-Topology=3000-1000r-1000r-s, IRate=1e-4, IRateDecay=0.995, Rank  $5<sub>6</sub>$ 15000r-221l, IRate=1e-3, minibatchSize=128, 75.2 3.2 0.28904 0.15202 0.28745 0.29373 Gauss regL2=0.05, dropout=0.5, dropoutInput=0.1, minibatchSize=128, backend=GPU32, IRateDecay=0.995, backerd=GPU32, loglossUpdate=1, nEpochs=200 inputSwapNoise=0.1, nEpochs=300 denoising autoencoder, deep stack neural net topology=221-1500r-1500r-1500r-221l. topology=4500-1000r-1000r-s, IRate=1e-4, IRateDecay=0.995, Rank 3.4 0.29091 0.15180 0.28856 0.29303 6 10 IRate=2.8e-3. minibatchSize=128. Gauss regl.2=0.05, dropout=0.5, dropoutinput=0.1, minibatchSize=128. backend=GPU32, IRateDecay=0.995 backend=GPU32, logiossUpdate=1, nEpochs=150 inputSwapNoise=0.2, nEpochs=1000 linear blend, all  $w=1$  of  $1,2,3,4,5,6$ 0.01 0.29442 0.15159 0.29136 0.29653 Font is a bit small, you need to increase the zoom with ctrl (+).

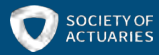

## Main ideas

### Statistical design

- One hot encoding categorical variables
- Remove calculated features
- 5 Fold cross validation
- Data augmentation

### Model

- Blend of one LightGBM Model and six Neural Networks
- This works because of the Central Limit Theorem.

### Hardware

- 32GB RAM machine.
- GPU: GTX 1080 Ti card for all neural networks (2 years ago)

### Software

C++/CUDA - impressive! We will use Python

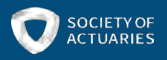

## Statistical Design

### • One hot encoding

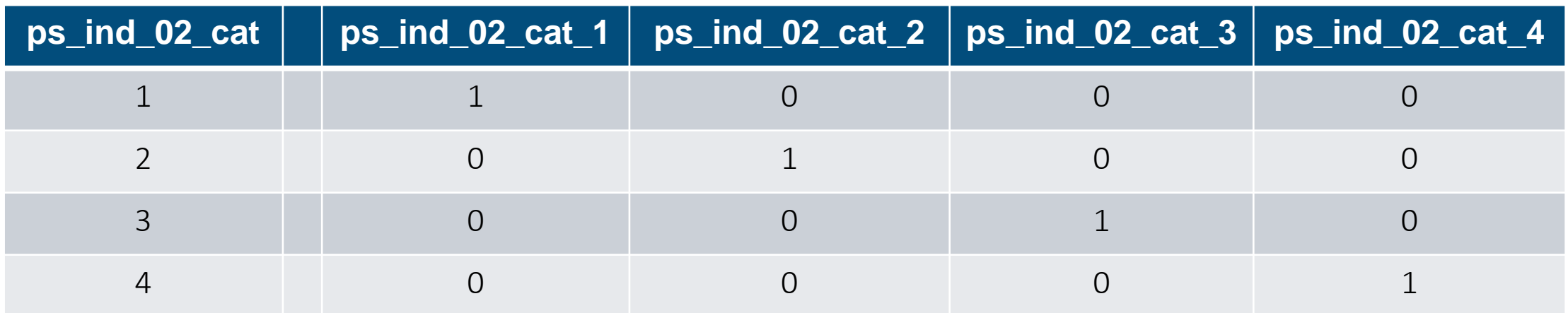

For tree based models and Neural networks there is no assumption of independence of covariates like in GLM models.

One hot encoding works in this case because we do not know the nature of the categorical variables. For example assume 1: honda, 2: toyota, 3: audi, 4: lexus then it is not desirable to treat this as numeric!

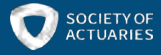

## Statistical Design

### • Remove calculated features

Reduces the search space and the complexity of the model. Only remove unimportant variables.

### • 5 - fold cross validation

Important to reduce overfitting. Standard best practice in ML/DL

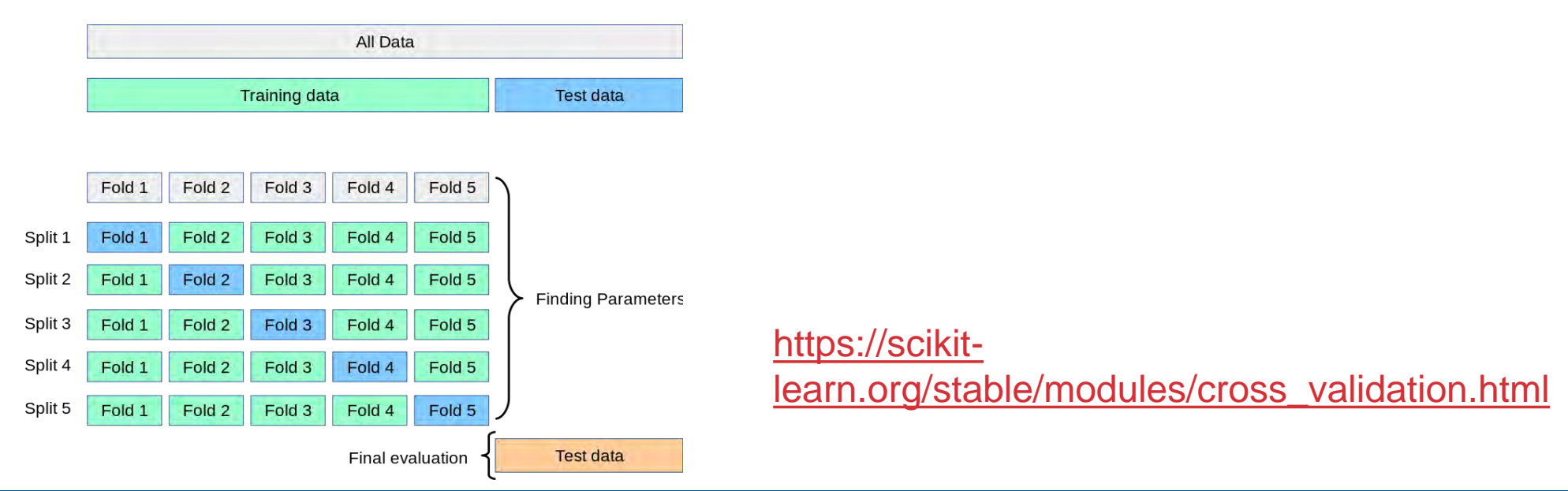

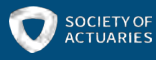

## Central Limit Theorem

• The central limit theorem (CLT) establishes that, in some situations, when *independent* random variables are added, their properly normalized sum tends toward a *normal distribution* even if the original variables themselves are not normally distributed.

[https://en.wikipedia.org/wiki/Central\\_limit\\_theorem](https://en.wikipedia.org/wiki/Central_limit_theorem) https://corporatefinanceinstitute.co

• This means that we can average predictions of models with *low correlation* (independent) and get a better prediction.

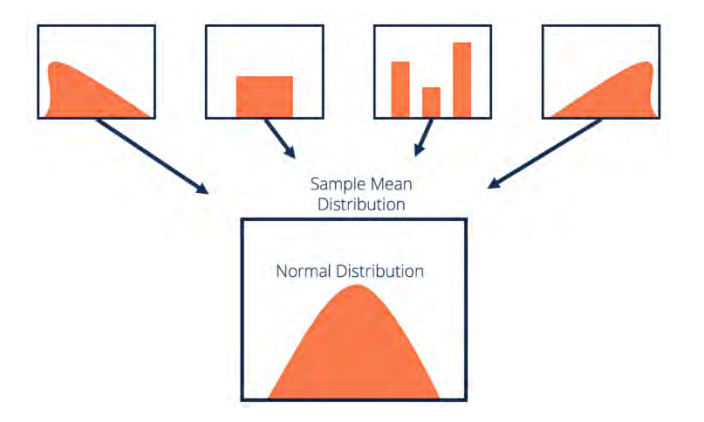

[m/resources/knowledge/other/centr](https://corporatefinanceinstitute.com/resources/knowledge/other/central-limit-theorem/) al-limit-theorem/

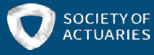

### Classification Tree

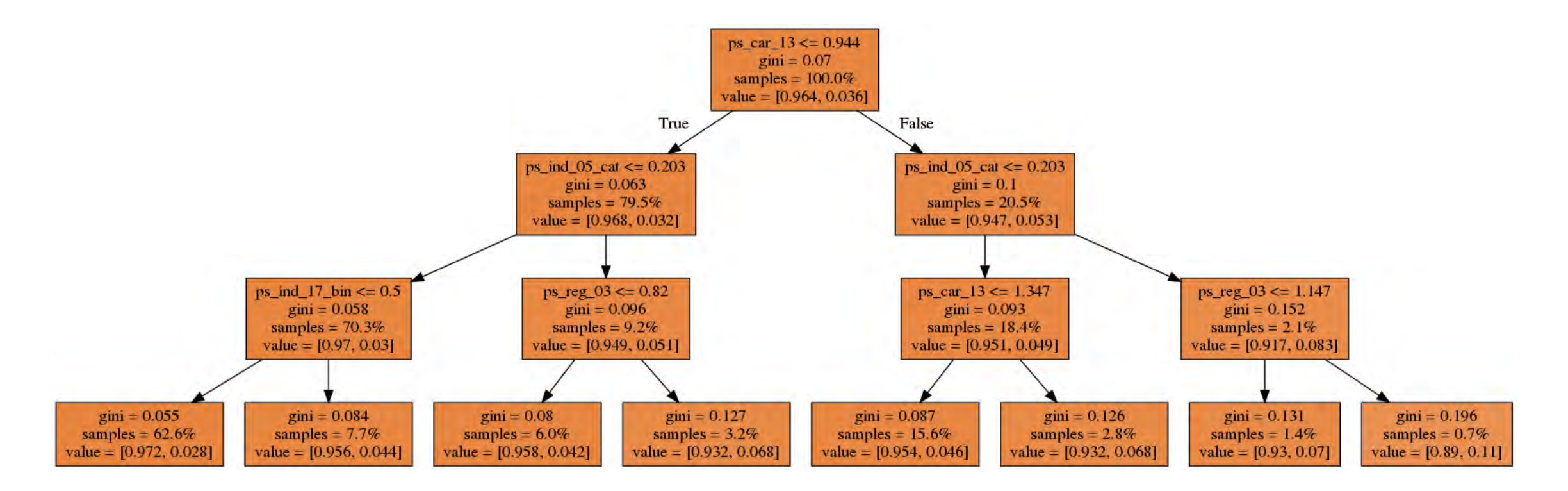

Random forests, LightGBM, XGBoost, … are tree based algorithms.

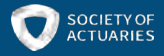

### LightGBM Model

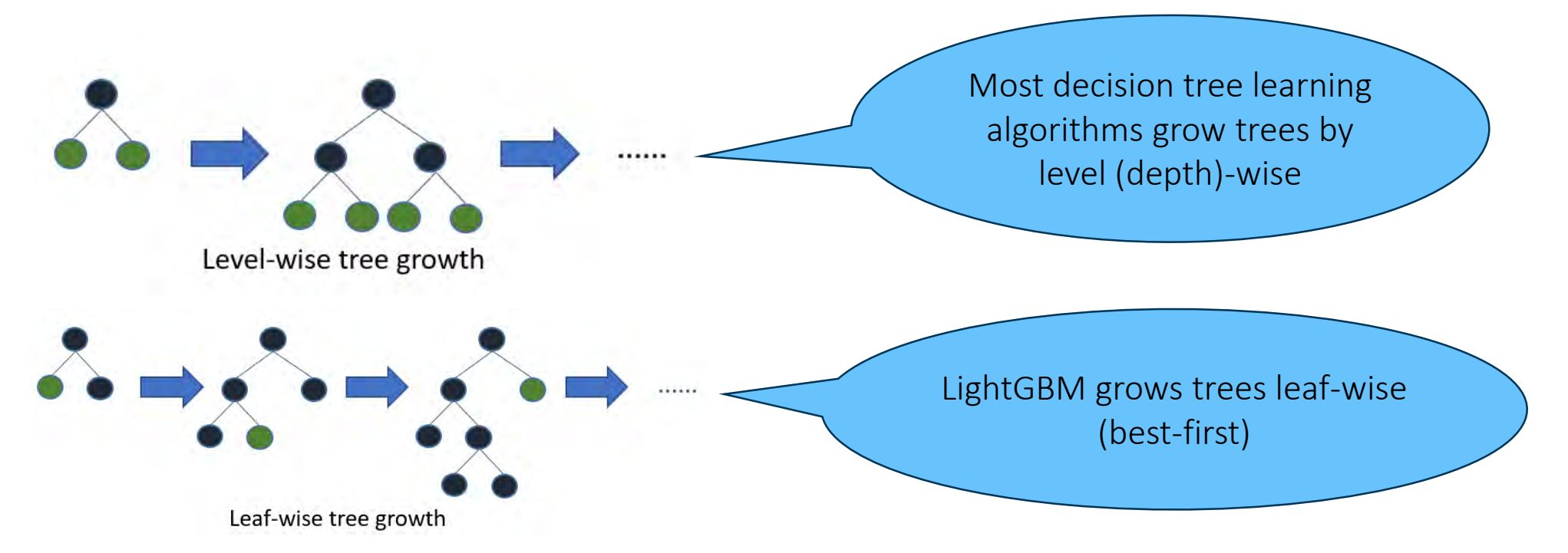

<https://lightgbm.readthedocs.io/en/latest/Features.html>

Light GBM is **sensitive to overfitting** and can easily overfit small data. Regularization:  $lambda_11 = 1$ . Lasso regression absolute value of the magnitude Lambda\_l2 =1. Ridge regression: square magnitude of coefficient penalty.

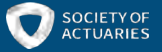

Porto Seguro Safe Driver Prediction <https://www.kaggle.com/msmelguizo/lightgbm-demo/>

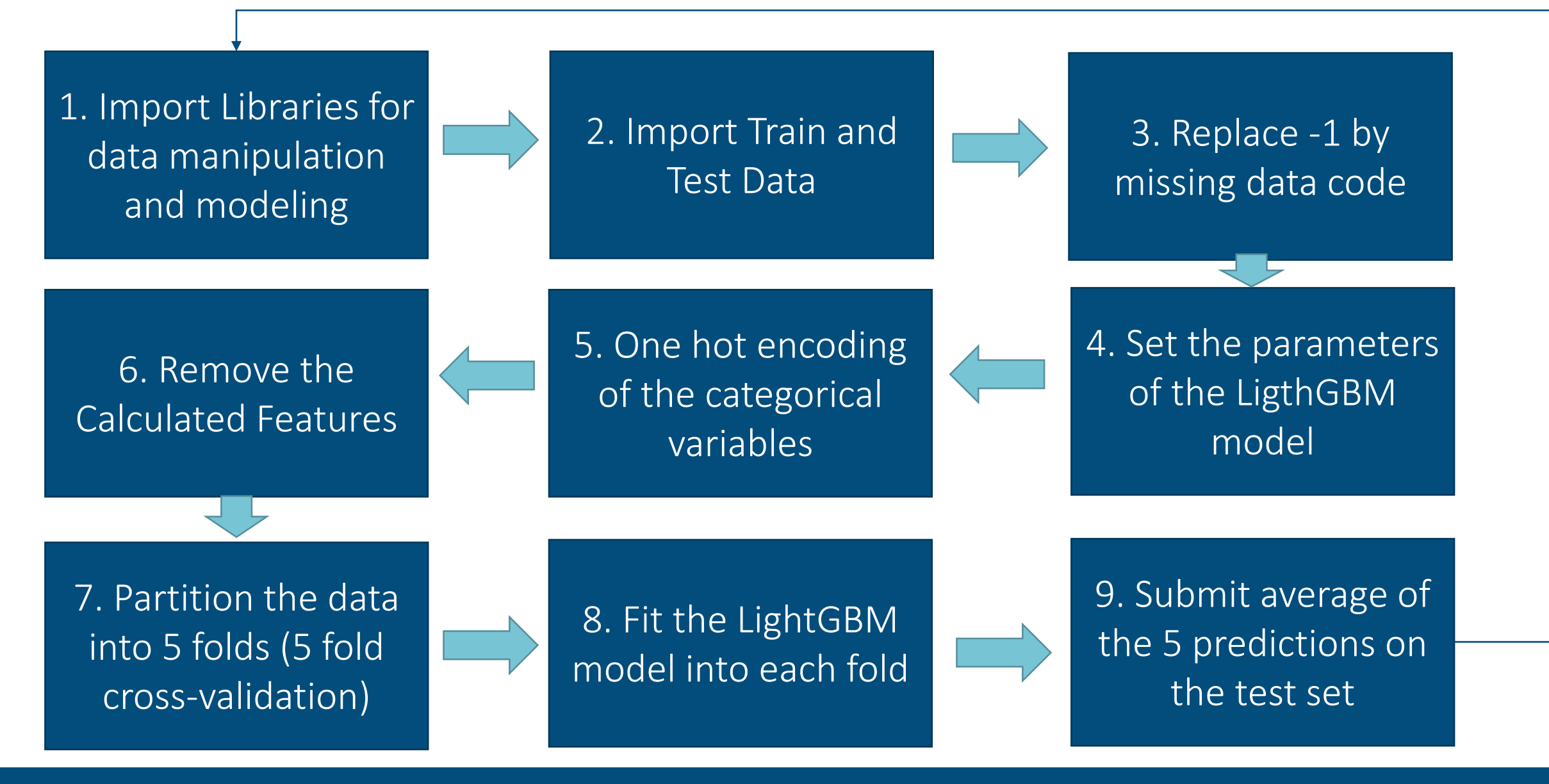

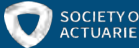

## Supervised and Unsupervised learning

- Supervised Learning: typically done in the context of classification, when we want to map input to output labels, or regression, when we want to map input to a continuous output.
	- logistic regression
	- naive bayes
	- support vector machines
	- artificial neural networks
	- random forests, …
- Unsupervised Learning: we wish to learn the inherent structure of our data without using explicitly-provided labels.
	- k-means clustering
	- principal component analysis
	- autoencoders, …

<https://towardsdatascience.com/supervised-vs-unsupervised-learning-14f68e32ea8d>

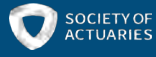

## Neural Networks (NN)

- Two step solution
- Step 1: Denoising Autoencoders (unsupervised): Used to generate features combining the train and test data in the input data. 221 variables (59 – 20 calculated + one hot encoded). Example here is for

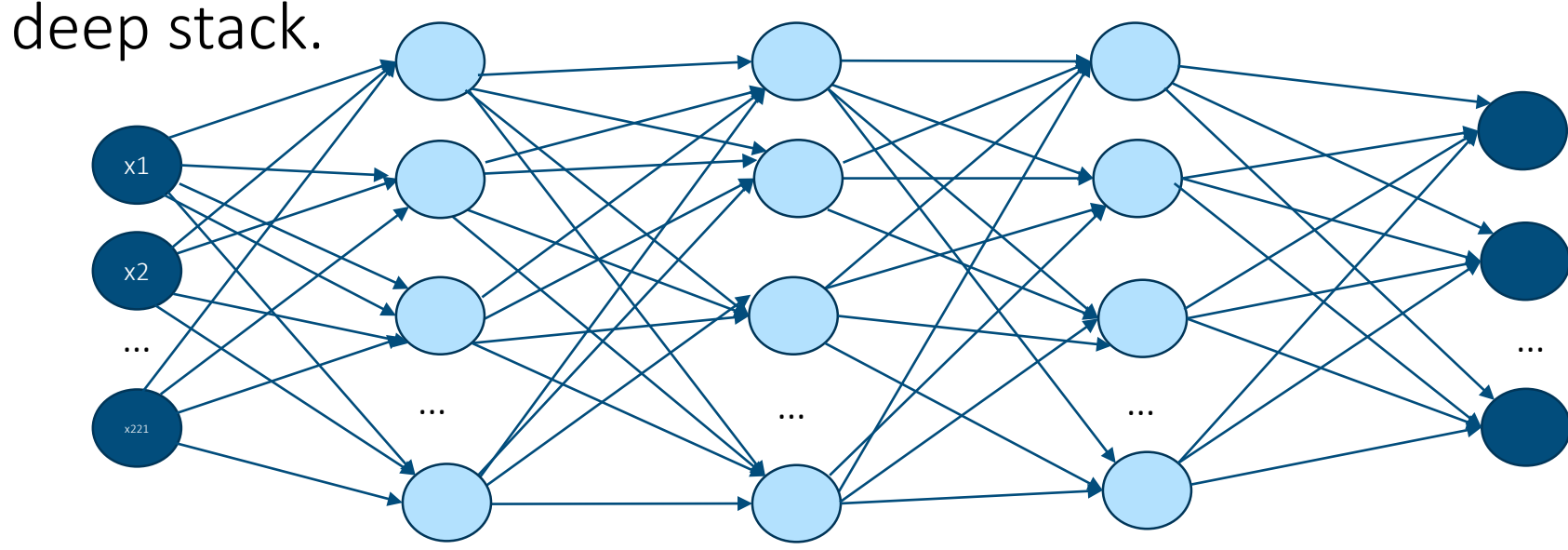

221 1500 <sup>relu</sup> 1500 <sup>relu</sup> 1500 <sup>relu</sup> 1500 <sup>relu</sup> 221 linear

relu =  $max(0, x)$ 

Objective: Minimize MSE Lrate =  $3 e-3$ Minibatch size = 128 Backend=GPU32 Lrate Decay =  $0.995$ Input swap noise  $= 0.15$  $n$  epochs = 1,000

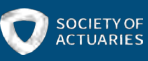

## Neural Networks

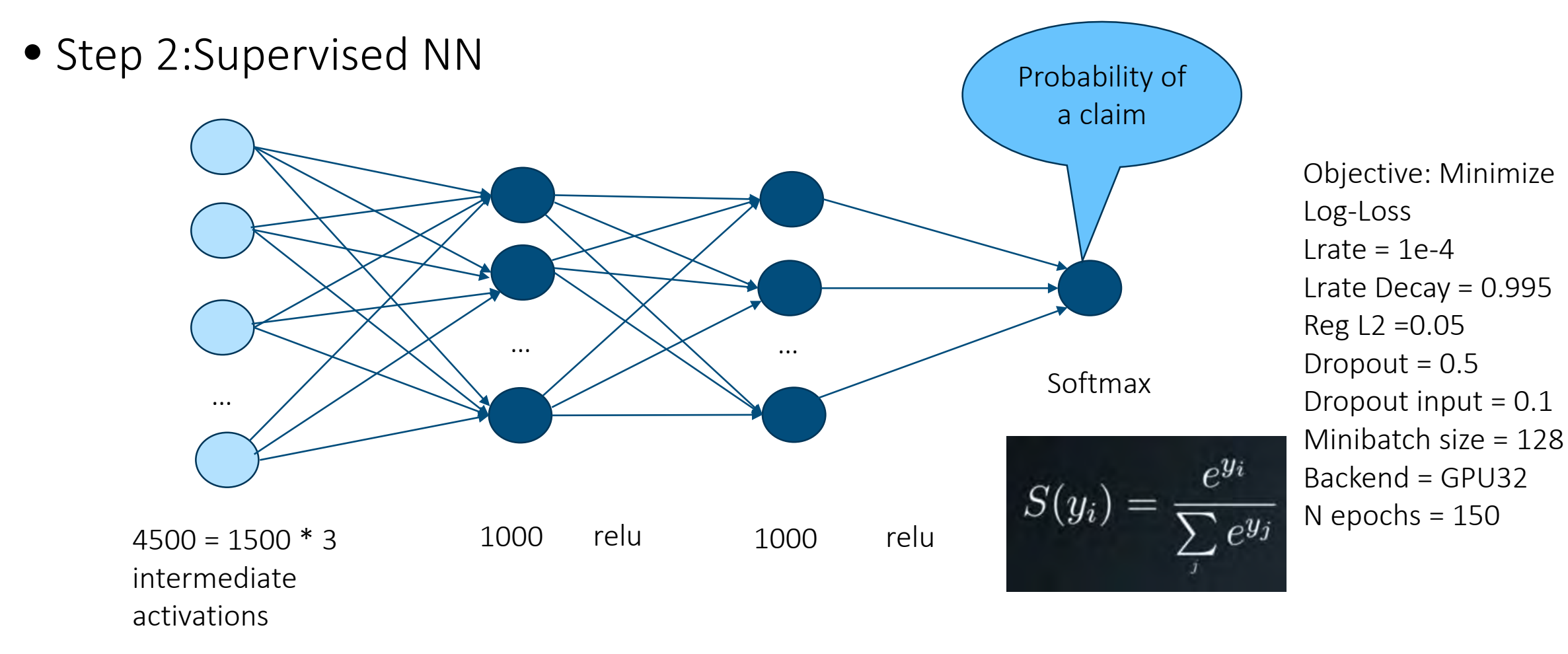

<sup>4500 \* 1.5</sup> Million training data points !

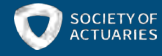

### Hardware

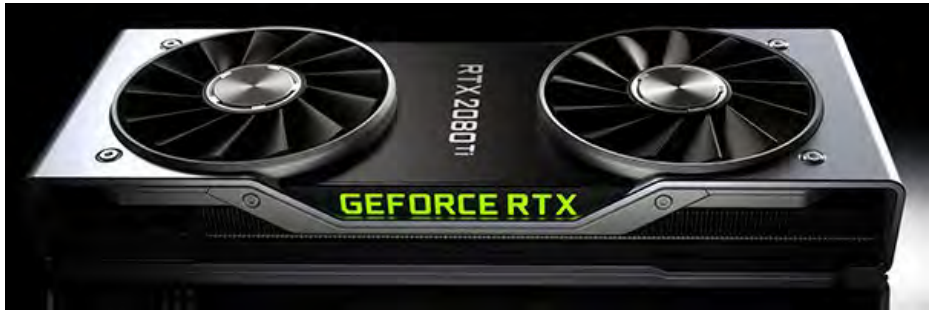

• What Is a GPU (graphics processing unit)?

- <https://www.nvidia.com/en-us/geforce/20-series/>
- "GPU is composed of hundreds of cores that can handle thousands of threads simultaneously. The ability of a GPU with 100+ cores to process thousands of threads can accelerate some software by 100x over a CPU alone. What's more, the GPU achieves this acceleration while being more power- and cost-efficient than a CPU."
- NVIDIA 2080Ti (11GB) ~ \$1,200
- NVIDIA 2080 (8GB)  $\sim$  \$800

Both cards support half precision training (floating point precision 16 instead of 32)

<https://blogs.nvidia.com/blog/2009/12/16/whats-the-difference-between-a-cpu-and-a-gpu/>

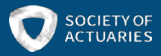

## Web Based Computing Environments

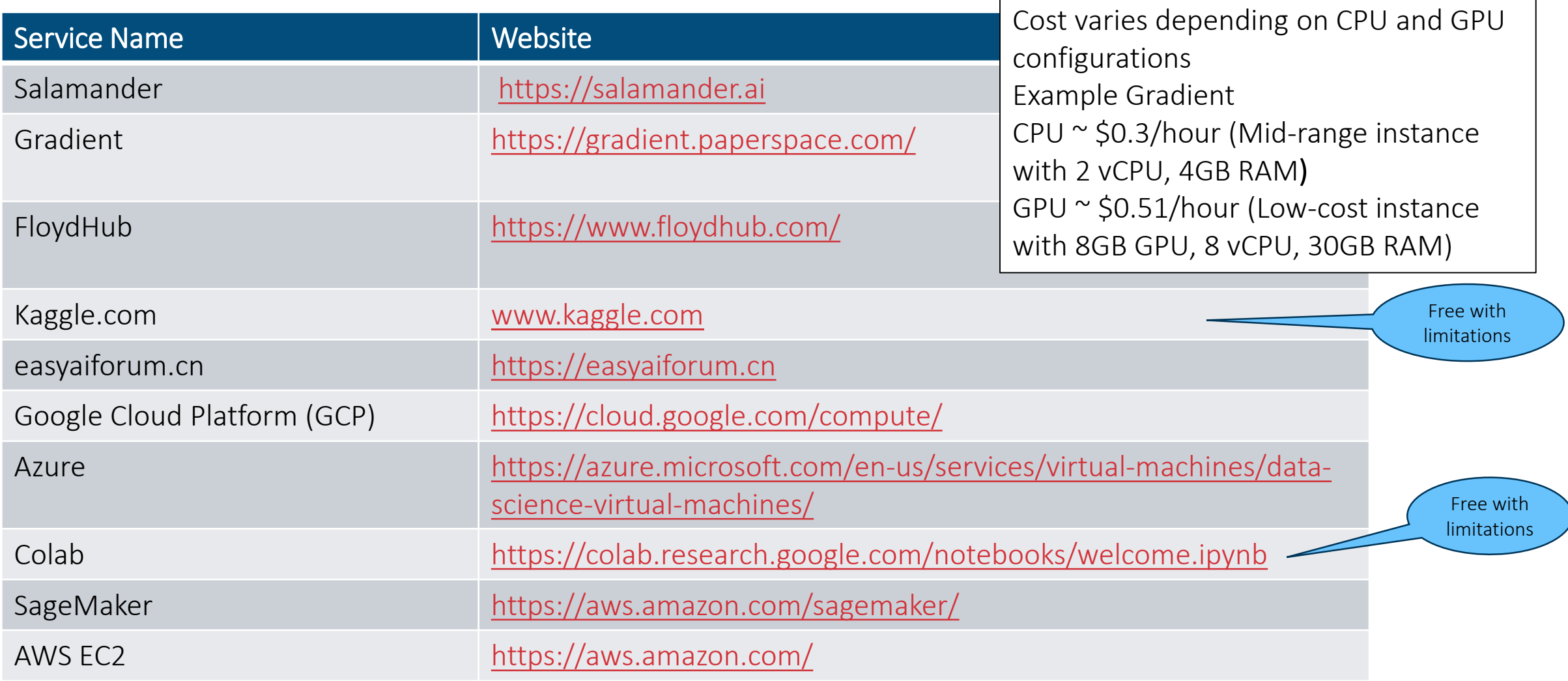

<https://course.fast.ai/> Under server setup

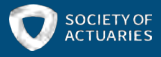

## Software

- Python/Anaconda environment
- Jupyter notebooks: "The Jupyter Notebook is an open-source web application that allows you to create and share documents that contain live code, equations, visualizations and narrative text. Uses include: data cleaning and transformation, numerical simulation, statistical modeling, data visualization, machine learning, and much more."
- <https://jupyter.org/>
- Python libraries: fastai, sklearn, pandas, numpy, matplotlib, …

All free and open source!!!

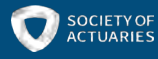

### Example of How to Predict the 'Rare Event'

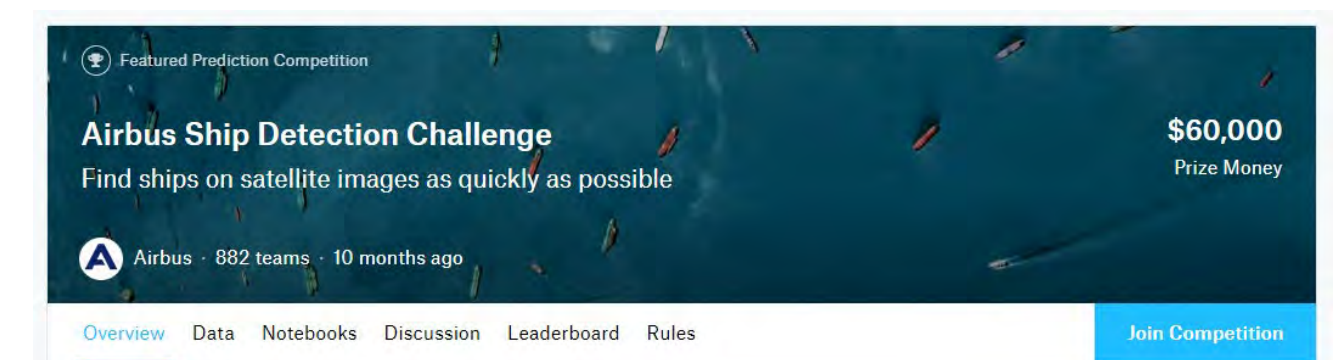

Overview

#### **Description** Airbus is excited to challenge Kagglers to build a model that detects all ships in satellite images as quickly as Evaluation possible. Can you find them even in imagery with clouds Prizes or haze? Timeline Here's the backstory: Shipping traffic is growing fast. More ships increase the chances of infractions at sea like Algorithm-Speedenvironmentally devastating ship accidents, piracy, illegal Prize fishing, drug trafficking, and illegal cargo movement. This has compelled many organizations, from environmental protection agencies to insurance companies and national government authorities, to have a closer watch over the open seas. Airbus offers comprehensive maritime monitoring services by building a meaningful solution for wide

coverage, fine details, intensive monitoring, premium reactivity and interpretation response. Combining its proprietary-data with highly-trained analysts, they help to support the maritime industry to increase

#### <https://www.kaggle.com/c/airbus-ship-detection/overview>

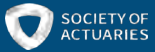

### Main Ideas

- Computer vision and segmentation.
- Given an image, does it contain a ship?
- If the image contains a ship create a segmentation.
- Solution based on CNN (Convolutional Neural Networks) and Unet (encode/decode).
- ~200K training images (~26GB), ~ 35% contain ships. However, of the pictures that contain ships only a few pixels represent ships. A ship is a rare event!

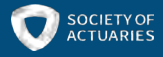

## Creating a model that detects a ship

• The information of the pixels of an image is saved as an array with three channels: Red (R), Green (G), and Blue (B).

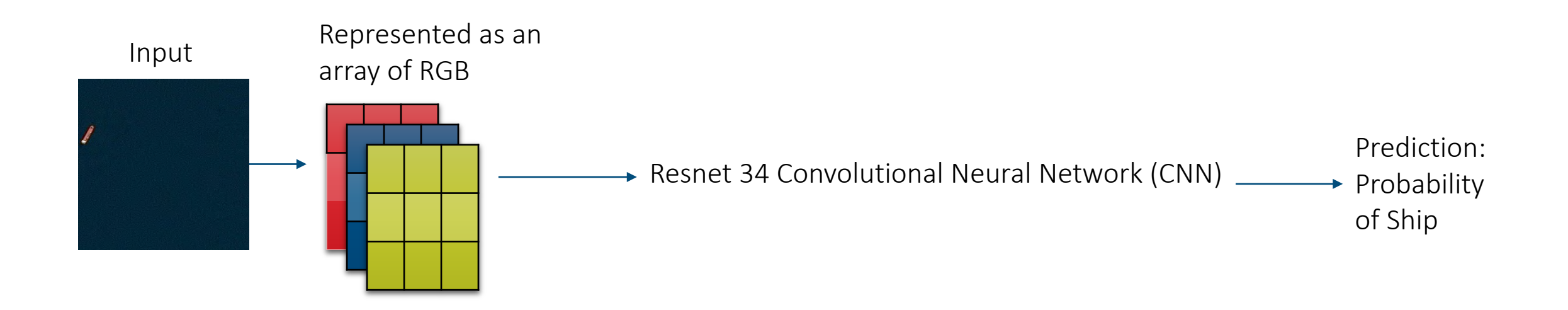

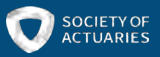

### Overview of the Solution

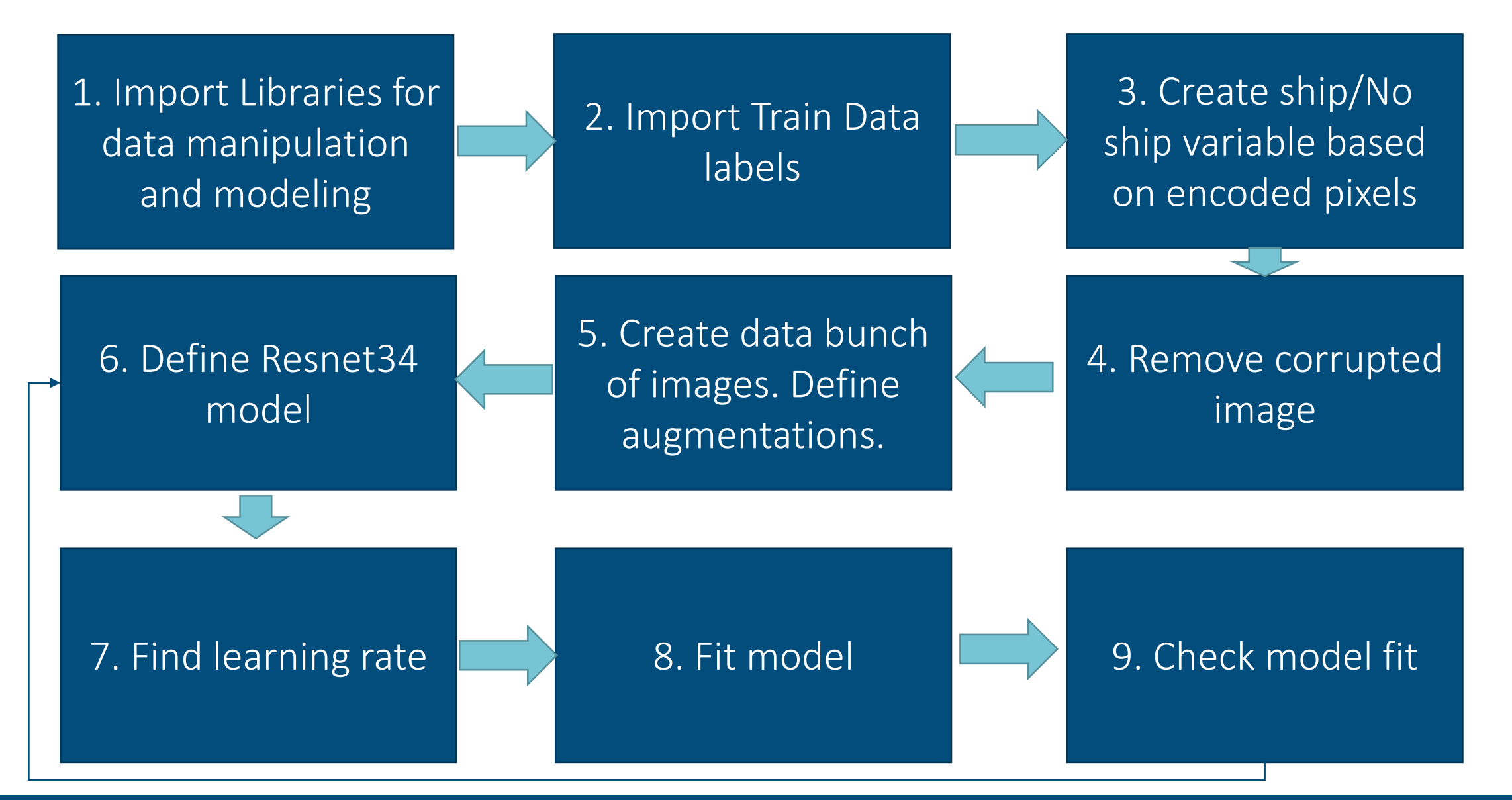

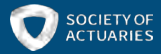

### Python Code

from fastai.vision import \* from fastai.metrics import error\_rate

 $bs = 64$ #batch size: number of images that can be processed at a time. Depends on the GPU memory # 1080Ti bs= 64

#Path images #Path annotations

path = 'E:/Kaggle/Airbus/' path\_img = path + 'data/train\_v2/'

import pandas as pd data = pd.read\_csv(path + "train\_ship\_segmentations\_v2.csv") data['ship'] = data['EncodedPixels'].notnull() data.drop(columns=['EncodedPixels'], inplace=True)

#data cleaning: remove corrupted image  $data, loc[data['ImageId'] == '6384c3e78, ipg']$ #drop imas data.drop([90158], inplace=True)

#Data block to create data data train = ImageDataBunch.from df(path img, data, '', ds tfms=get transforms(), size=224, bs=bs).normalize(imagenet\_stats)

#Note: in this particular dataset there was a "leakage" so some images overlap. #A better solution needs to create #a validation set without overlapping images.

#define CNN - pretrained on imagenet learn = cnn\_learner(data\_train, models.resnet34, metrics=accuracy)

#find Learning rate  $learn.lr find()$ learn.recorder.plot()

LR Finder is complete, type {learner\_name}.recorder.plot() to see the graph.

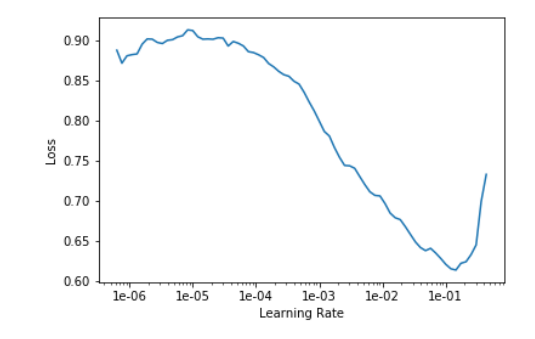

 $#train$ 

learn.fit one cycle $(1, max 1r = 1e-3)$ 

epoch train\_loss valid\_loss accuracy time

0 0.104120 0.069488 0.975984 27:23

#### #interpret results

interp = ClassificationInterpretation.from\_learner(learn)

interp.plot\_confusion\_matrix()

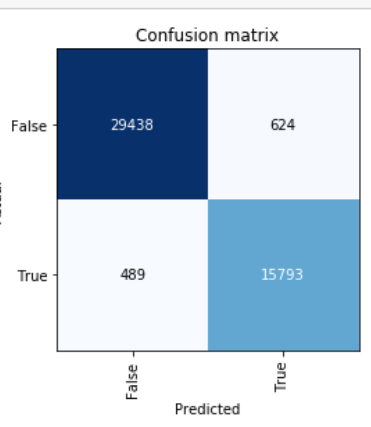

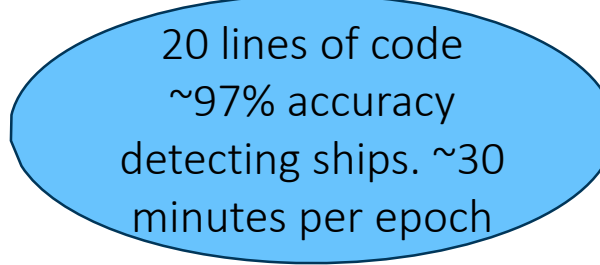

## How to improve the model:

: interp.plot\_top\_losses(9, figsize=(15,11))

• Create a validation set without overlapping images.

- Train with increased image size.
- Unfreeze and train deeper layers.
- Predict using test time augmentation TTA.
- Use deeper networks such as resnet50.
- Blend of different models.

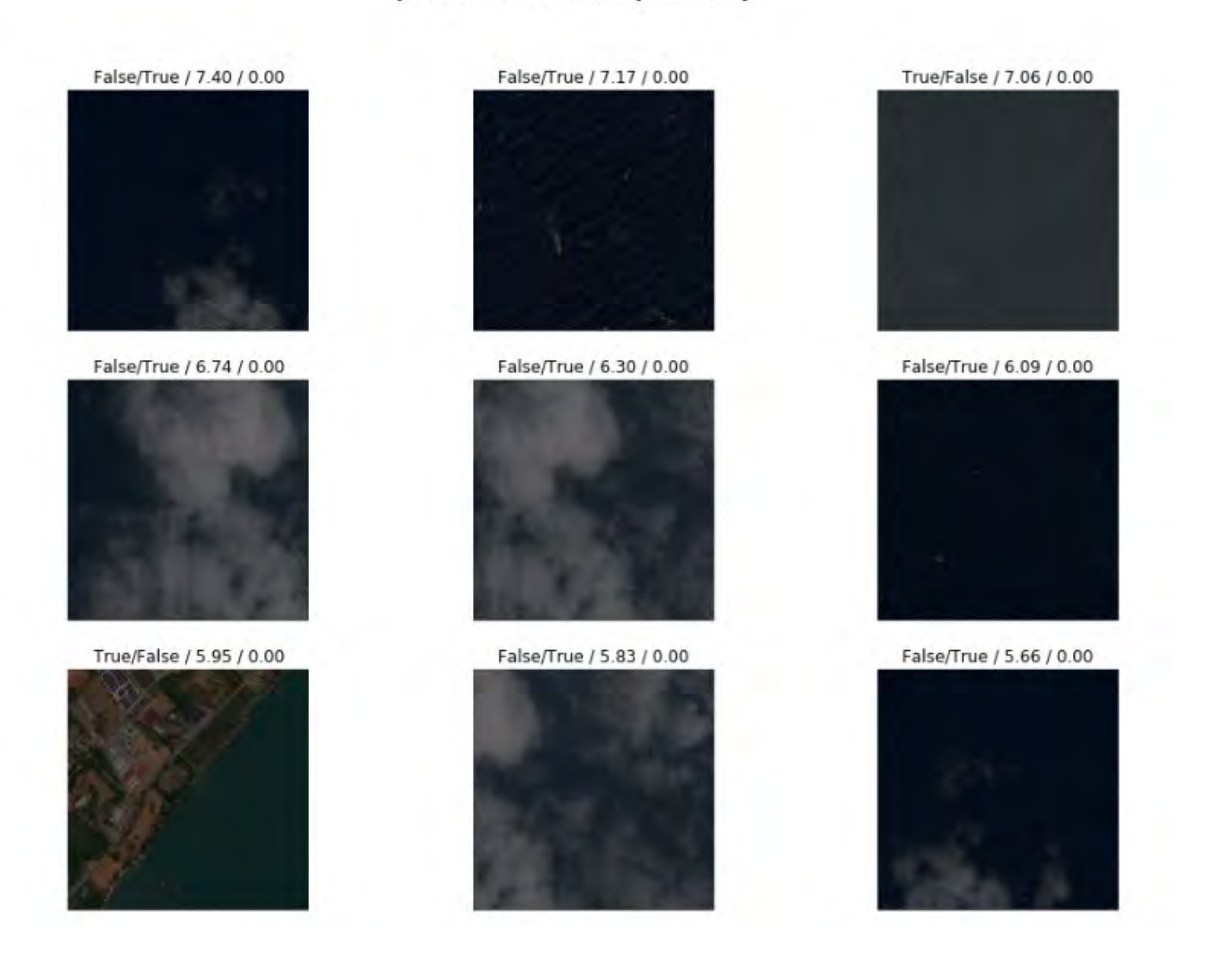

prediction/actual/loss/probability

## Key Takeaways

- Kaggle is a good place for Actuaries to learn and practice predictive analytics skills.
- It is important to have the right hardware and software to be competitive in these competitions.
- Actuarial principles of data cleaning, bias/variance trade off, and detection of rare events are fundamental in machine learning.

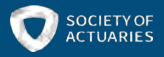

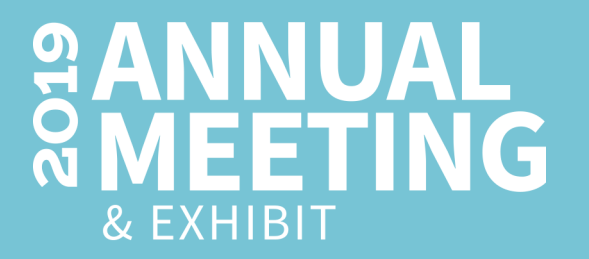

# Questions? MMWellen@uams.edu

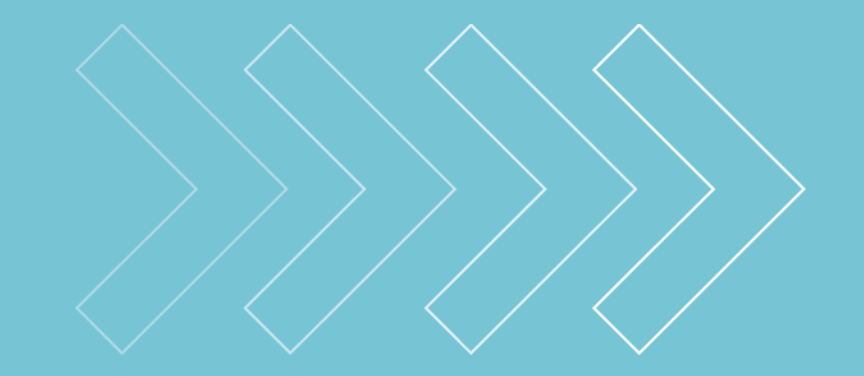

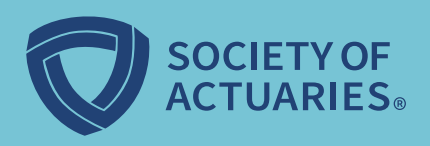